## Dell Micro-USB**ドングル データ・充電用**

**取扱説明書**

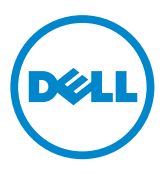

- **メモ:**「メモ」は、コンピュータの使用に際して役立つ重要な情報を示してい ます。
- **注意:「注意」は、指示に従わない場合ハードウェアの損傷やデータ損失の発 生が想定される内容を示しています。**

Copyright © 2014 Dell Inc. All rights reserved. 本製品は米国および世界の著作権法と知的所 有権に関する法律によって保護されています。Dell ™ および Dell のロゴは米国および(または)その 他法域における Dell Inc. の商標です。本書で使用されるその他の標章および名称は、それぞれの 企業の商標である可能性があります。

2014 – 06 Rev.A00

## **はじめに**

Dell Micro-USB ドングルを使用して、USB ドライブや外付けハードドライブ、 キーボード、マウスなどの USB デバイスをタブレットに接続することができます。 また、USB デバイスが接続されている間タブレットに充電することができます。 USB ハブを使用して複数の USB デバイスをタブレットに同時接続することがで きます。USB デバイスの種類と数に応じて、電源に接続された USB ハブが必要 な場合があります。

**メモ:**ドングルは USB 2.0 規格です。

## **ドングルを接続する**

- **メモ:**電源ケーブルとアダプタはドングルに付属していません。タブレットに 付属の電源ケーブルとアダプタを使用してください。
- **注意:ご利用のタブレット専用の電源アダプタを使用してください。許可され ていない電源アダプタまたはケーブルを使用するとタブレットに重大な損傷 が発生する可能性があります。**
	- 1. ドングルをタブレットの micro-USB ポートに接続します。
	- 2. 電源アダプタをドングルに接続します。
	- 3. 標準の USB デバイスまたは USB ハブをドングルに接続します。

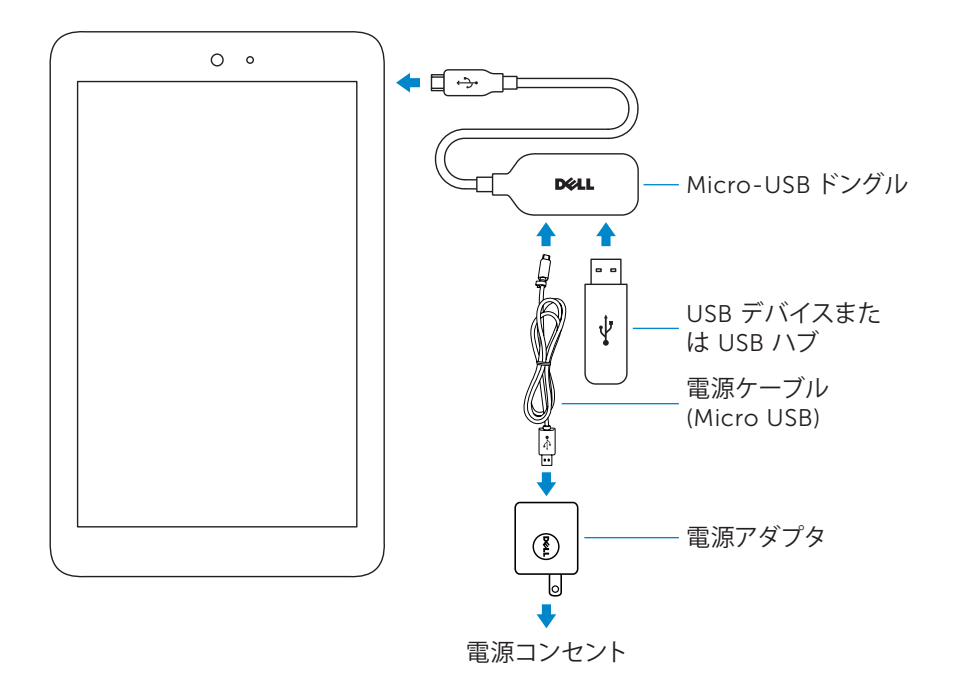

## **トラブルシューティング**

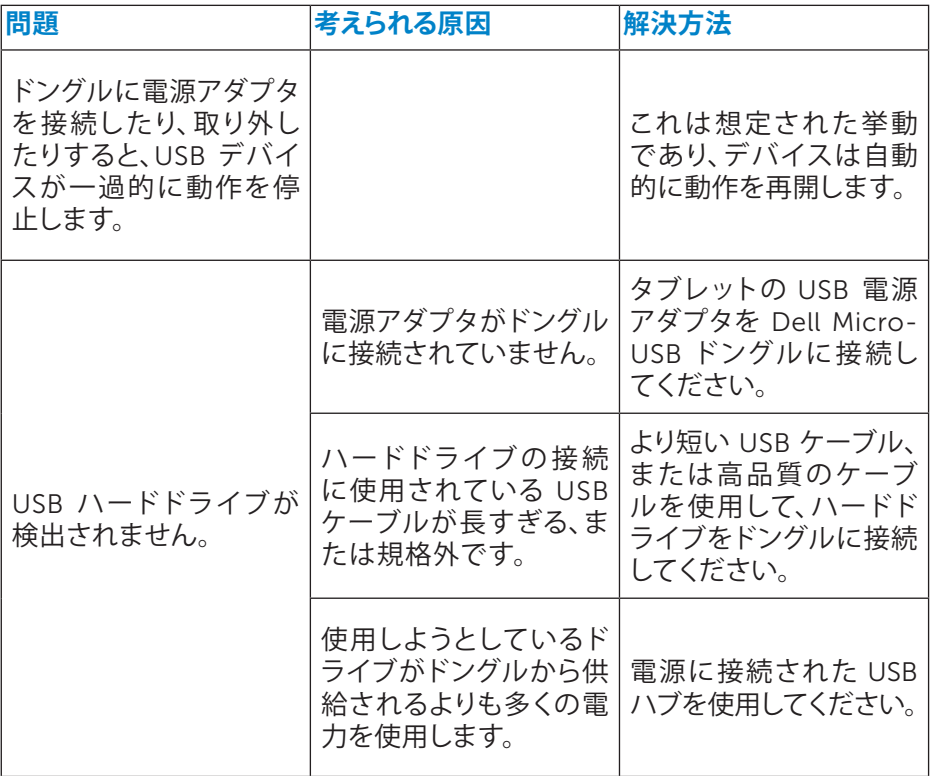

**注意:データ損失を回避するため、**USB **ストレージデバイスをドングルから取 り外す前に、**USB **ストレージデバイスのマウント解除または取り外しを行って ください。**